#### MACHINE LEARNING WITH PYTHON

#### FEATURE EXTRACTION

Themistoklis Diamantopoulos

# Principal Component Analysis

Step 1: Scale the data

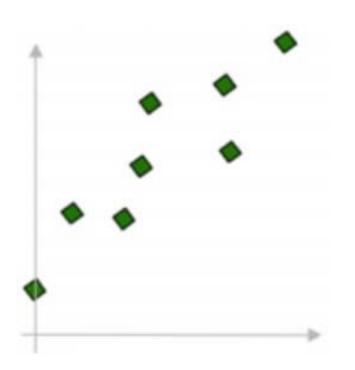

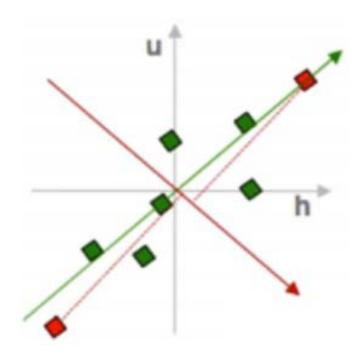

Source: https://www.youtube.com/watch?v=QP43Iy-QQWY

### Principal Component Analysis

- Step 2: Find dimensions that maximize variance
  - Compute covariance matrix
  - Get eigenvalues and eigenvectors

h u
h 2.0 0.8 
$$cov(h,u) = \frac{1}{n} \sum_{i=1}^{n} h_i u_i$$
u 0.8 0.6

$$\begin{pmatrix}
2.0 & 0.8 \\
0.8 & 0.6
\end{pmatrix}
\begin{pmatrix}
e_h \\
e_u
\end{pmatrix} = \lambda_e \begin{pmatrix}
e_h \\
e_u
\end{pmatrix}$$

$$\begin{pmatrix}
2.0 & 0.8 \\
0.8 & 0.6
\end{pmatrix}
\begin{pmatrix}
f_h \\
f_u
\end{pmatrix} = \lambda_f \begin{pmatrix}
f_h \\
f_u
\end{pmatrix}$$

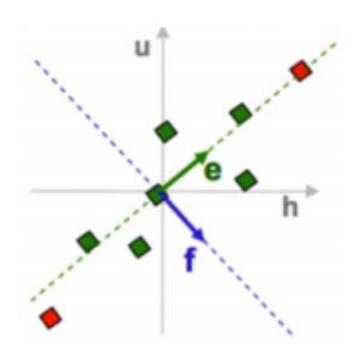

# Principal Component Analysis

- Step 3: Project data points to PCs
  - Keep less dimensions

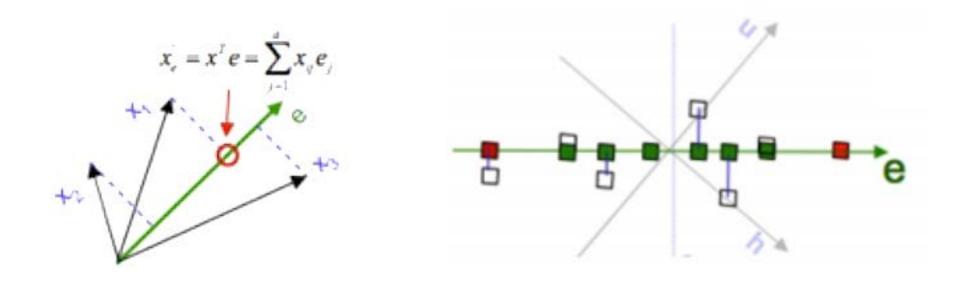

Source: https://www.youtube.com/watch?v=QP43Iy-QQWY